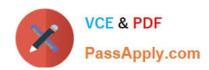

### C OM MUNITY-CLOUD-CONSULTANT<sup>Q&As</sup>

Salesforce Community Cloud Consultant

# Pass Salesforce COMMUNITY-CLOUD-CONSULTANT Exam with 100% Guarantee

Free Download Real Questions & Answers PDF and VCE file from:

https://www.passapply.com/community-cloud-consultant.html

100% Passing Guarantee 100% Money Back Assurance

Following Questions and Answers are all new published by Salesforce
Official Exam Center

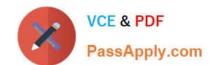

- Instant Download After Purchase
- 100% Money Back Guarantee
- 365 Days Free Update
- 800,000+ Satisfied Customers

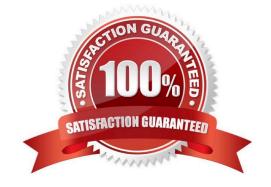

#### **QUESTION 1**

Universal Containers built a Community on the Customer Service Template. The Salesforce Admin customized a few pages by adding custom-built Lightning components. The Salesforce Admin upgraded the template to the latest version.

What is the status of the custom Lightning components on the page after the upgrade?

- A. The Lightning components are on the page and load as expected.
- B. The Lightning components are NOT on the page, but are available in Community Builder.
- C. The Lightning components are on the page, but will NOT load until the Community is published.
- D. The Lightning components are neither on the page nor in Community Builder.

Correct Answer: D

#### **QUESTION 2**

How Should the Salesforce Admin meet these requirements? Universal Containers need a Community for distributors who manage their sales with the following requirements: Each distributor has multiple users. Users within the same distributor should be able to talk to each other. Users should not be able to talk with users from other distributors. Knowledge articles and other Community features should be the same for all distributors.

- A. Create Sharing groups to share users within a distributor. Allow discussions, keeping the OWD for Users as private.
- B. Create a separate Community for each distributor. Allow members to talk within the Community and enable the Community user visibility.
- C. Enable the Portal user visibility and disable the Community user visibility under Sharing settings. Keep OWD for Users as private for external users.
- D. Create a Sharing set to share the users within a distributor in the Community. Allow discussions, keeping the OWD for Users as private

Correct Answer: C

#### **QUESTION 3**

Universal Containers (UC) has built a Community in a sandbox where it is in Active status. UC is getting ready to deploy the Community in production where it is currently Inactive. UC wants to ensure the welcome email is only sent to users after the Community is changed to Active status.

Which three options should be validated to ensure the welcome email is not sent out ahead of schedule?

- A. Turn the sandbox Community to Inactive status before deploying the metadata to production
- B. Add the Community user profile(s) as members of the Community before activating production

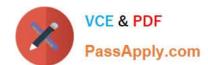

- C. Uncheck "Send Welcome Email" in production Workspaces before deployment
- D. Deploy the changes to production using change sets to disable the welcome email
- E. Change the Community membership of sandbox Community users from Profiles to Permission Sets

Correct Answer: CD

#### **QUESTION 4**

Regional Containers wish to establish a Community for their Partner network. They have complex requirements and from sampling their Partner network there is no need to provide mobile capabilities. What type of community best suits Regional Containers needs?

- A. Koa
- B. Visual Force + Tabs
- C. Kookaburra
- D. Aloha
- E. Napili

Correct Answer: B

#### **QUESTION 5**

Northern Trail Outfitters launched a Community using the Customer Service template. Community users have requested quick access to the Projects custom object in the Community navigation. The Community user profile has Read access on this object.

Which three actions should a Community Cloud consultant take to fulfil this request?

1.

Add a menu item to the Navigation Menu component

2.

Define an External URL menu item type pointing to the Project list page

3.

Select the list view that appears on the Project landing page

4.

Create a web tab for the Project object through Tabs in Setup

5.

Define a Salesforce Object menu item type for the Project object

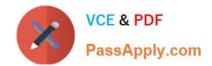

- A. Export the Customer Community template in the Builder Settings
- B. Select the created Bolt solution in the Community Creation wizard
- C. Select the created Bolt solution in the Builder Themes
- D. Define the name, images, and features of the template
- E. Export the Customer Community using Site.com Studio

Correct Answer: ABC

Latest COMMUNITYCLOUD-CONSULTANT
Dumps

COMMUNITY-CLOUD-CONSULTANT VCE Dumps COMMUNITY-CLOUD-CONSULTANT Exam Questions